证券代码:832771 证券简称:佳境科技 主办券商:西部证券

# 扬州佳境环境科技股份有限公司

# 关于召开 2021 年第二次临时股东大会通知公告

本公司及董事会全体成员保证公告内容的真实、准确和完整,没有虚假记载、 误导性陈述或者重大遗漏,并对其内容的真实性、准确性和完整性承担个别及连 带法律责任。

### 一、会议召开基本情况

(一)股东大会届次

本次会议为 2021 年第二次临时股东大会。

(二)召集人

本次股东大会的召集人为董事会。

(三)会议召开的合法性、合规性

本次会议召集及召开时间、方式、召集人和主持人符合《中华人民共和国公司 法》等相关法律、法规、规范性文件及《扬州佳境环境科技股份有限公司章程》 的有关规定。

(四)会议召开方式

本次会议采用现场投票方式召开。

(五)会议召开日期和时间

1、现场会议召开时间:2021 年 2 月 20 日 9:00。

(六)出席对象

1. 股权登记日持有公司股份的股东。

股权登记日下午收市时在中国结算登记在册的公司全体股东(具体情况详见 下表)均有权出席股东大会(在股权登记日买入证券的投资者享有此权利,在股 权登记日卖出证券的投资者不享有此权利),股东可以书面形式委托代理人出席 会议、参加表决,该股东代理人不必是本公司股东。其中,不包含优先股股东, 不包含表决权恢复的优先股股东。

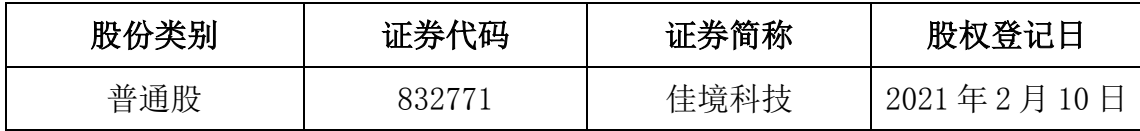

2. 本公司董事、监事、高级管理人员及信息披露事务负责人。

(七)会议地点

扬州市平山路 218 号公司第一会议室。

#### 二、会议审议事项

(一)审议《关于公司为广州市中绿环保有限公司向广东粤财金融租赁股份有限 公司申请的融资租赁业务提供回购责任》议案

公司拟与广东粤财金融租赁股份有限公司签订回购合同,为广州市中绿环保有 限公司向广东粤财金融租赁股份有限公司申请的融资租赁业务承担回购责任,融 资租赁标的系广州市中绿环保有限公司通过广东粤财金融租赁股份有限公司以 直接租赁方式向我司采购的设备(设备金额 2000 万元,其中:广东粤财金融租 赁股份有限公司提供 1600 万元的融资额)。若未来广州市中绿环保有限公司无法 偿还该笔融资,则由我公司向广东粤财金融租赁股份有限公司回购该设备,回购 金额不超过人民币 1600 万元,回购期限最长不超过 5 年。

上述议案不存在特别决议议案;

上述议案不存在累积投票议案;

上述议案不存在对中小投资者单独计票议案;

上述议案不存在关联股东回避表决议案;

上述议案不存在优先股股东参与表决的议案。

上述议案不存在审议股票公开发行并在精选层挂牌的议案。

### 三、会议登记方法

(一)登记方式

1.法人股东应持股东账户卡、持股凭证、营业执照复印件,法定代表人证明书 或法定代表人授权委托书及出席人身份证办理登记手续。

2.自然人股东须持有本人身份证、持股凭证、证券账户卡、授权委托代理人持 身份证、持股凭证、授权委托书、委托人证券账户卡办理登记手续。

(二)登记时间:2021 年 2 月 20 日上午 8:30

(三)登记地点:扬州市平山路 218 号公司第一会议室。

## 四、其他

- (一)会议联系方式:丁文彬 地址:扬州市平山路 218 号 联系电话: 13338849977 传真:0514-80820778
- (二)会议费用:与会股东所有费用自理。

## 五、备查文件目录

《扬州佳境环境科技股份有限公司第三届董事会第一次会议决议》

扬州佳境环境科技股份有限公司董事会

2021 年 2 月 1 日